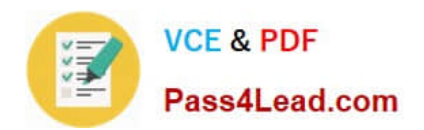

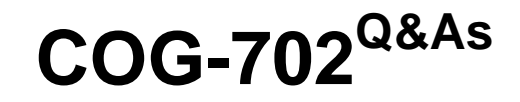

IBM Cognos TM1 10.1 Developer

# **Pass IBM COG-702 Exam with 100% Guarantee**

Free Download Real Questions & Answers **PDF** and **VCE** file from:

**https://www.pass4lead.com/COG-702.html**

100% Passing Guarantee 100% Money Back Assurance

Following Questions and Answers are all new published by IBM Official Exam Center

**C** Instant Download After Purchase

**83 100% Money Back Guarantee** 

- 365 Days Free Update
- 800,000+ Satisfied Customers

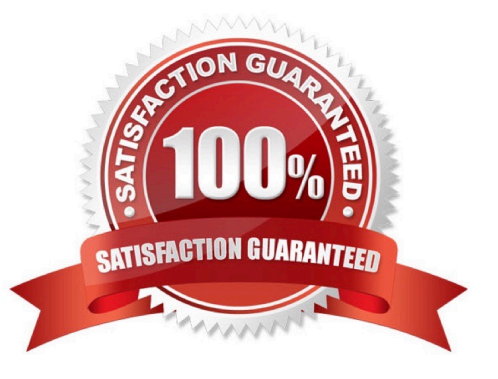

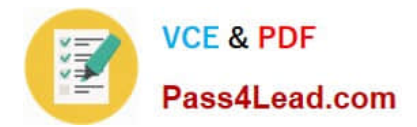

## **QUESTION 1**

Click the Exhibit button.

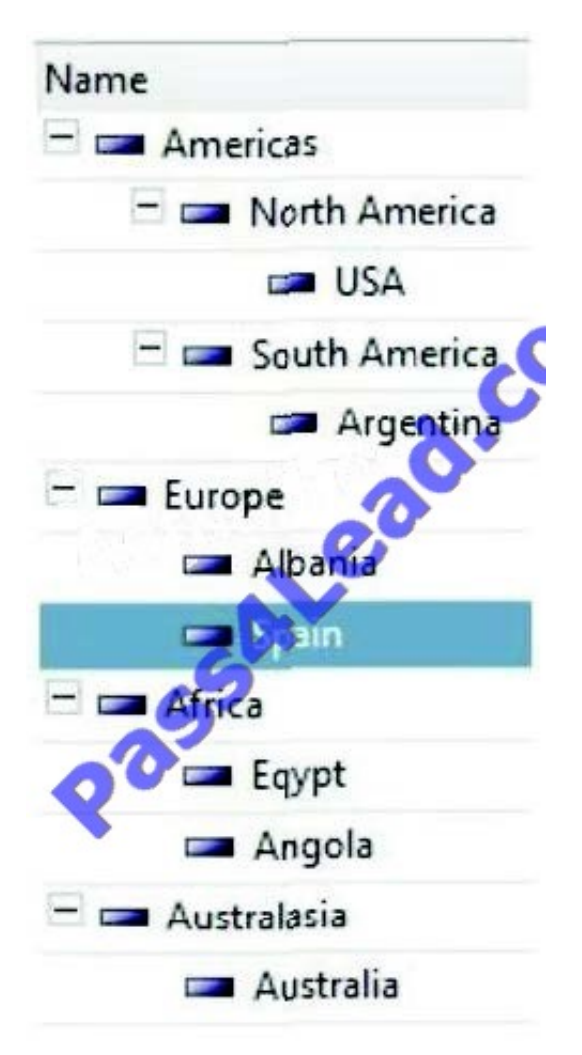

You have the dimension shown in Performance Modeler as shown in the exhibit.

Which three actions create a subset containing the countries starting with "A" in alphabetical order? (Choose three)

- A. Hide consolidated members.
- B. Hide leaf members.
- C. Sort ascending.
- D. Sort descending.
- E. Filter by wildcard A\*.
- Correct Answer: ACE

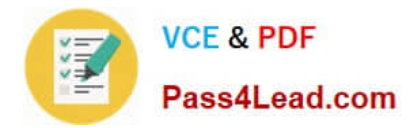

### **QUESTION 2**

What does IBM Cognos TM1 do with calculated values based on rules?

A. It keeps them in a user cache for further usage.

- B. It keeps them in a cube cache for further usage.
- C. It keeps them in a disk-based cache for further usage.
- D. It does not keep them in order to minimize memory usage.

Correct Answer: B

### **QUESTION 3**

What does element-level security control?

- A. Access to cubes that contain the secured elements
- B. The ability to add, remove, and reorder the secured elements in a dimension
- C. Access to the cells identified by the secured elements D. Access to applications that contain the secured elements

Correct Answer: C

### **QUESTION 4**

Click the Exhibit button.

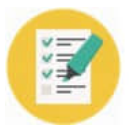

Pass4Lead.com

**VCE & PDF** 

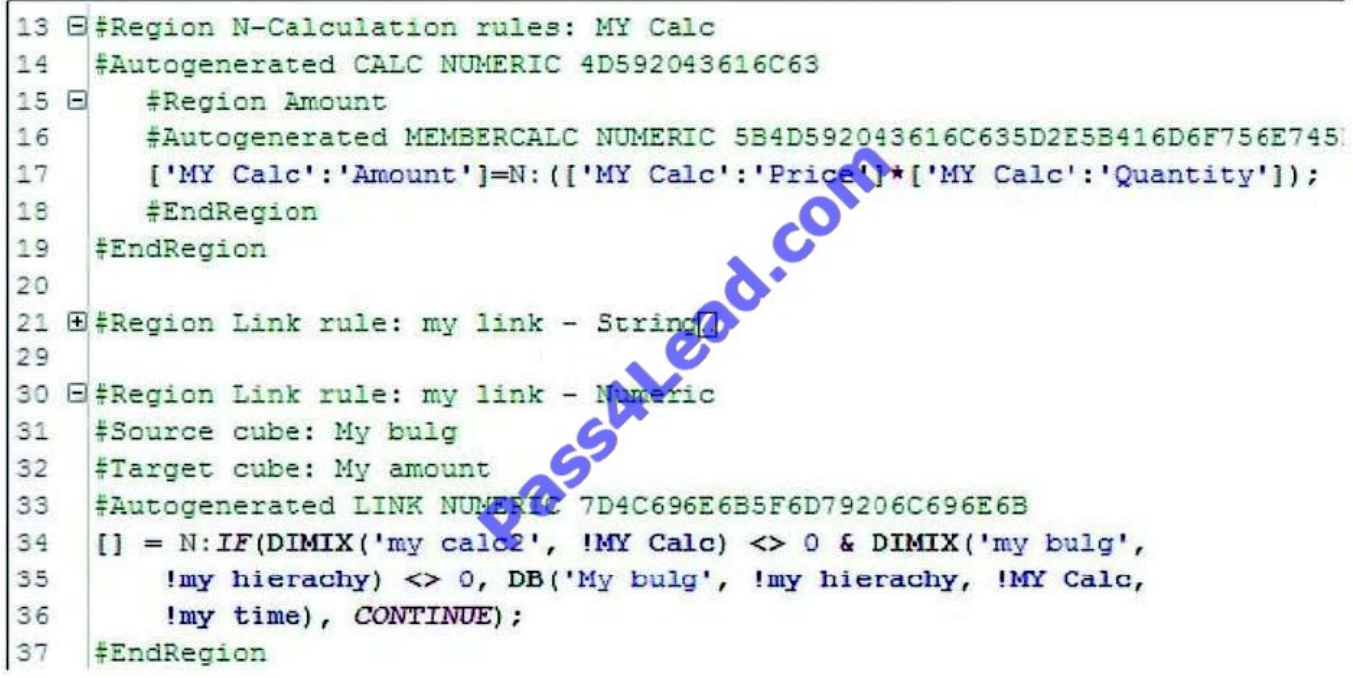

Using Performance Modeler, items are set either from an amount which is brought in from another cube by a link or from a calculation (quantity times price). During testing, all the items are quantity times price. The relevant part of the rules file is shown in the exhibit.

How do you change the rules so that the items are set to the amount where required?

A. Disable Region "#Region Link rule: my link- Numeric" and manually add the corrected rule below the disabled region.

B. Move Region "#Region Link rule: my link- Numeric" above Region "N-Calculation rules: MY Calc".

C. Manually overwrite Area Definition in Region "N-Calculation rules: MY Calc".

D. Change the definition in the Dimension for Region "N-Calculation rules: MY Calc" to include If and Continue.

Correct Answer: B

### **QUESTION 5**

Click the Exhibit button.

2012-03-16 09:02:48.749 19696  $121$ INFO TM1.Process Process Update Product Dimension executed by chore Scheduled Import 2012-03-16 09:02:48 760 19696  $[2]$ I NF O TM1.Process Process "Update Product Dimension": finished executing normally, elapsed time 0.01 seconds

Referring to the entries in the tm1server.log shown in the exhibit, which statement is correct?

A. The product dimension has been updated.

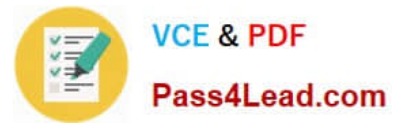

- B. The process Update\_Product\_Dimension has not created an error log.
- C. The process Update\_Product\_Dimension has no parameters.
- D. The chore Scheduledjmport has completed.

Correct Answer: B

[COG-702 PDF Dumps](https://www.pass4lead.com/COG-702.html) [COG-702 VCE Dumps](https://www.pass4lead.com/COG-702.html) [COG-702 Study Guide](https://www.pass4lead.com/COG-702.html)

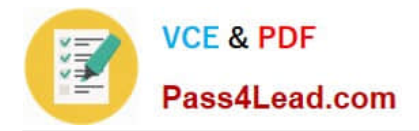

To Read the Whole Q&As, please purchase the Complete Version from Our website.

# **Try our product !**

100% Guaranteed Success 100% Money Back Guarantee 365 Days Free Update Instant Download After Purchase 24x7 Customer Support Average 99.9% Success Rate More than 800,000 Satisfied Customers Worldwide Multi-Platform capabilities - Windows, Mac, Android, iPhone, iPod, iPad, Kindle

We provide exam PDF and VCE of Cisco, Microsoft, IBM, CompTIA, Oracle and other IT Certifications. You can view Vendor list of All Certification Exams offered:

## https://www.pass4lead.com/allproducts

# **Need Help**

Please provide as much detail as possible so we can best assist you. To update a previously submitted ticket:

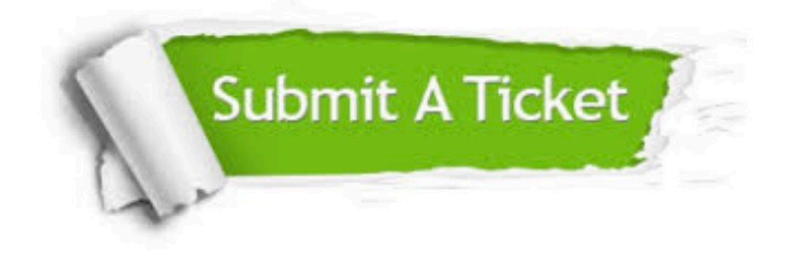

#### **One Year Free Update**

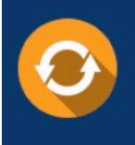

Free update is available within One fear after your purchase. After One Year, you will get 50% discounts for updating. And we are proud to .<br>poast a 24/7 efficient Customer Support system via Email

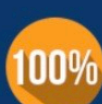

**Money Back Guarantee** To ensure that you are spending on

quality products, we provide 100% money back guarantee for 30 days from the date of purchase

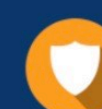

#### **Security & Privacy**

We respect customer privacy. We use McAfee's security service to provide you with utmost security for vour personal information & peace of mind.

Any charges made through this site will appear as Global Simulators Limited. All trademarks are the property of their respective owners. Copyright © pass4lead, All Rights Reserved.